#### **LBE Computers and the Internet - Programme 2**

Author: Richard Lough Editor: Thomas Mösch / Katrin Ogunsade

**Characters:** John (teenaged boy), Beatrice (teenaged girl), computer (computer voice), expert (male voice from the studio) **Clips, English to be overvoiced:** Timothy (second hand computer dealer) **Additional voices:** 1 speaker for in- and outro

#### **Music – [Full up for 0:10 then fade under Intro]**

#### **Intro:**

Hello and welcome to Deutsche Welle Radio's Learning By Ear series on Computers. In this, the second part of the series we'll give you tips on the questions you need to be asking when buying a computer, especially if it's second-hand. You'll also hear from our resident Internet expert here in the studio. But first of all, John goes to a second-hand computer dealer in Nairobi…

**Package 2.1** 

### **SFX\_Workshop\_Doorshut [use as bed] + SFX\_Door\_Opening [0:14]**

#### **Clip: 2.1\_Timothy\_1**

*Hello, how can I help you today?*

**1. John:** My name is John. I am looking to buy a used computer from your computer garage which I can use to do school work with, a computer I can use to play games, download music and video also.

#### **Clip: 2.1\_Timothy\_2**

*Ok, I have a laptop here. …it's a used laptop. The specifications of this*  laptop are very high. If that is the kind of work you are looking to do it *will help you. The processor size is 1.7Ghz, memory is 512, hardspace is 40GB…*

**2. John:** Let's stop right there and remind ourselves about some of these technical terms.

**SFX: Beep sound (should always be used to introduce the expert, like somebody answering in a quiz show)** 

**3. Expert**: The processor is what literally allows your computer to process commands. The higher the giga-hertz the faster your computer. The memory, also called RAM, also affects the speed of your computer. The hardspace that Timothy, the shop manager is referring to is Gelöscht: *It's a Dell brand. This brand you will be able to do*

> the hard disk. The bigger the hard disk, the more information your computer can store.

**4. John:** Right. So, Timothy, what are the minimum hardware specifications you should look for when buying a second-hand computer?

## **Clip: 2.1\_Timothy\_3**

*It depends on the budget. Minimum should be 128 of RAM, minimum of between 20-40 GB which is expandable obviously for a fee, the screen should not have any defects and it should have a DVD ROM, CD DVD Writer.* 

**5. John:** Ok. and how about the software, do they come with software already installed or do I have to look for the software myself?

#### **Clip: 2.1\_Timothy\_4**

*Ok, the software already comes pre-installed. As you can see this is a Windows genuine sticker that came with the machine, and it also has office which is pre-installed and an anti-virus.* 

**6. John:** Hold it there. If software is loaded, is there anything to watch out for?

#### **Clip: 2.1Timothy\_5**

*It is always good to first find out if the software has been loaded, if the software has a license because in the future that will bring you problems with security updates and other software that you might have to install.* 

*Also, you should look at what back-up they might give you for the software because sometimes you might find that a software was not installed correctl.* 

#### **SFX\_Workshop\_With\_Tools**

# **SFX: Beep sound (should always be used to introduce the expert, like somebody answering in a quiz show)**

- **7. Expert**: What Timothy means by this is check everything works correctly. It may look like an application has been loaded, but when you try to open it you discover it has not been installed properly.
- **8. John:** OK. And Timothy you also mentioned anti-virus software. How important is this when buying a used computer?

#### **Clip: 2.1\_Timothy\_6**

*They should always advise you that you have an anti-virus, because a lot of viruses end up corrupting the operating system whereby if you take it back under warranty the person might be hesitant to serve you because they will say it has a virus and a hardware problem. So you should always make sure you cover yourself on all sides.* 

**X-fade SFX\_Workshop\_With\_Tools into SFX\_Workshop\_Door\_Shut** 

**9. John:** Any final tips, Timothy, for people like me looking to buy a second-hand laptop?

#### **Clip: 2.1\_Timothy\_ 8**

*They should always make sure they do not buy from someone off the street, they should always go to a permanent location where they know that if they go back they will find somebody there. So you should always make sure you get a warranty, a receipt, and make sure you have a contact and also the physical address should always be on the receipt.* 

#### **Mid-way Outro:**

If you want to learn more about how you can learn more about using the computer, listen to the next episode…

#### **Music**

**Package 2.2** 

#### **Music – Full up for 0:10 then fade under Intro\_Part\_B**

Welcome back to Deutsche Welle Radio's Learning By Ear series on Computers and the Internet. Earlier we heard about the questions you need to be asking when buying a new computer. In this part of the programme we'll tell you about the software you should be looking at for your new second-hand computer. Stay with us!

## **SFX\_Short\_Music\_Jingle**

# **SFX\_Computer\_Start-up with SFX\_Beep**

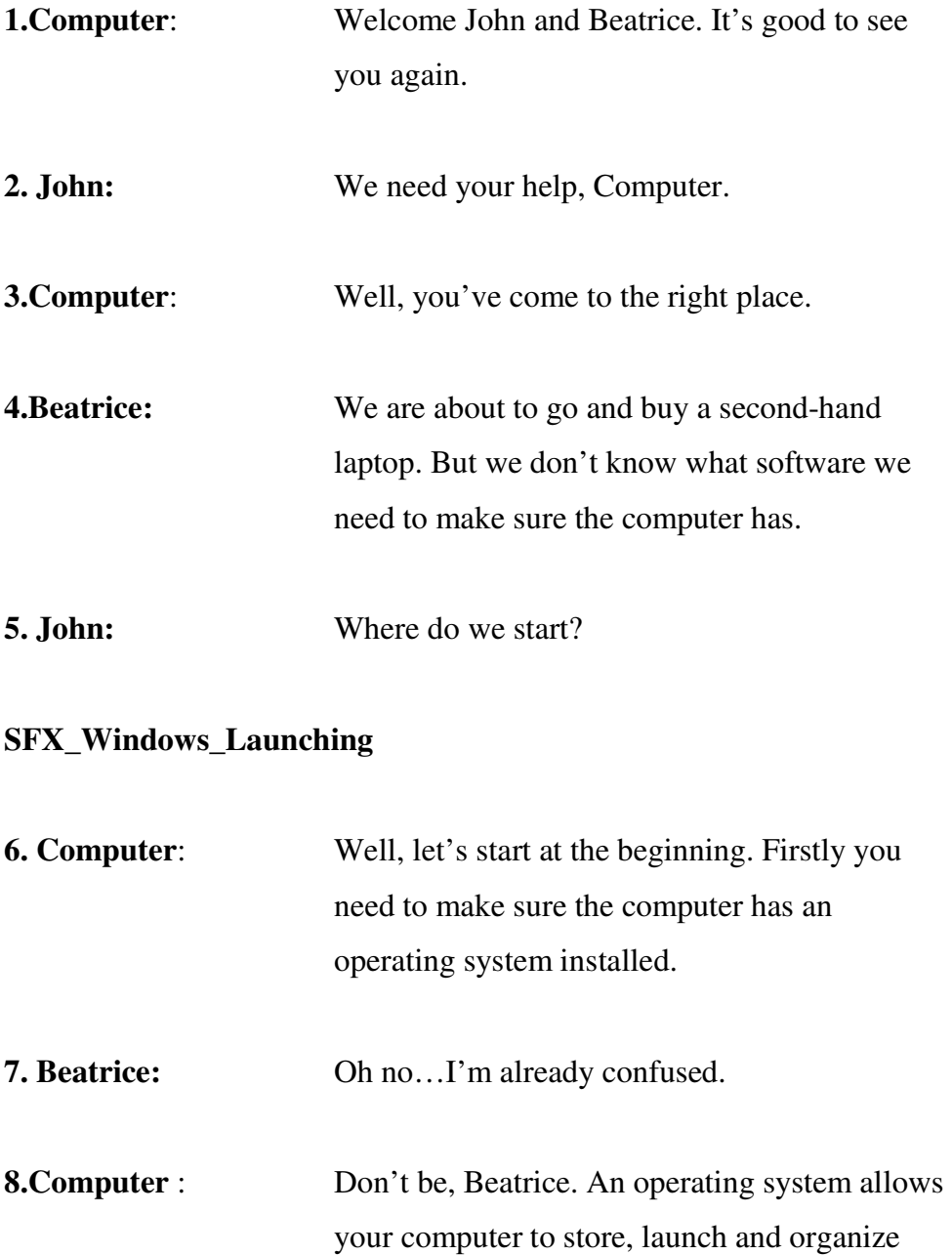

programmes and files. There are three operating

systems for you to consider…

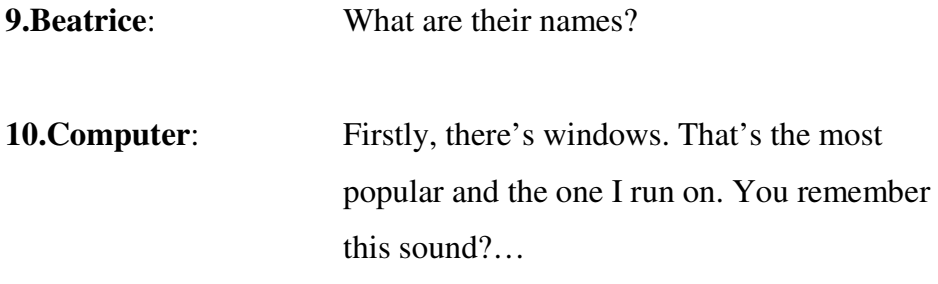

# **SFX\_Windows\_Launching**

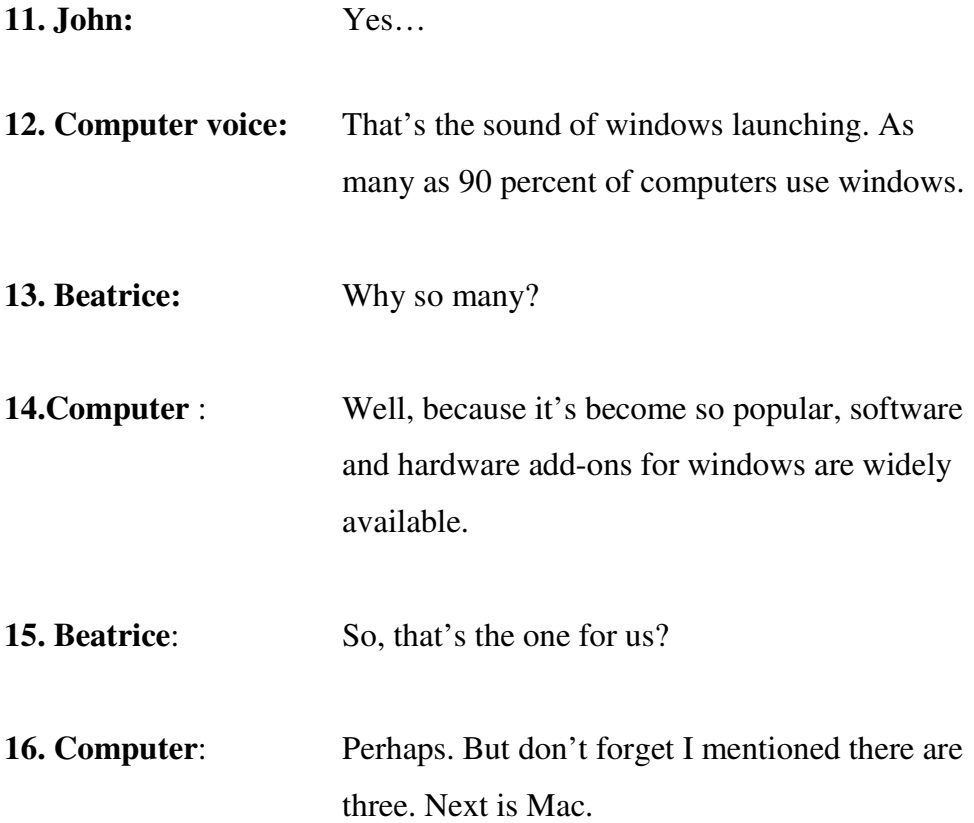

# **SFX MacOS launching**

 $\overline{\phantom{a}}$ 

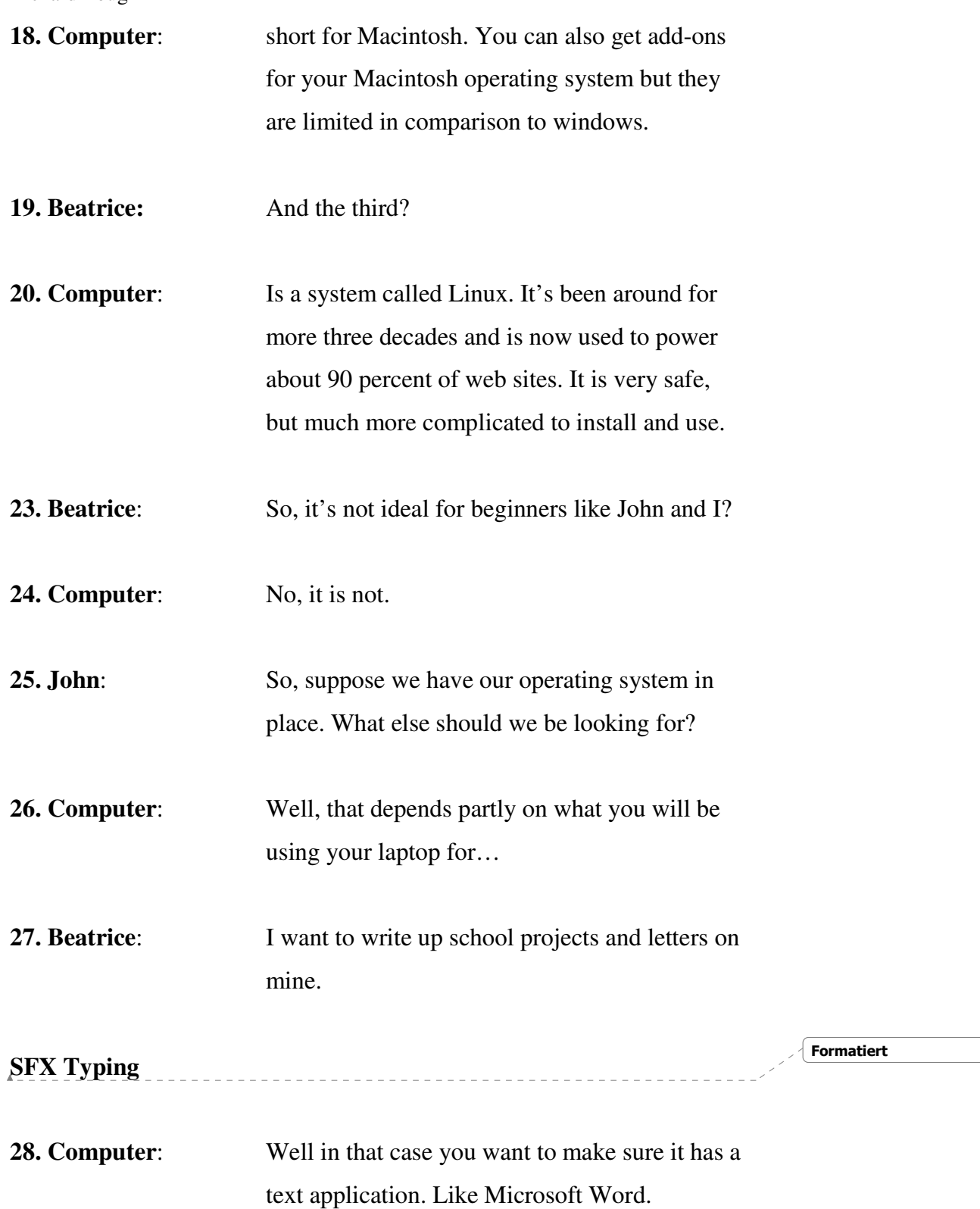

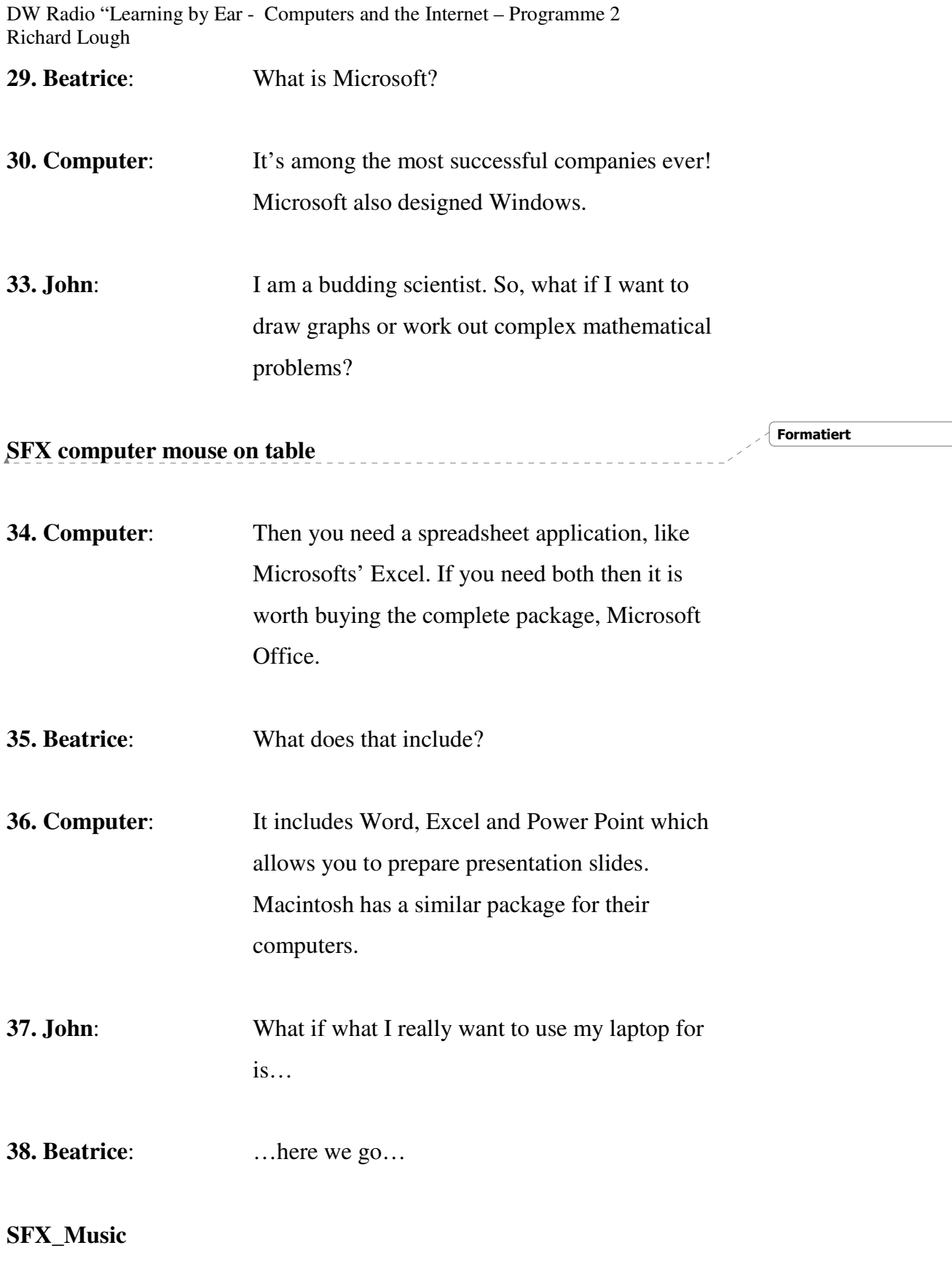

 $\overline{\phantom{a}}$ 

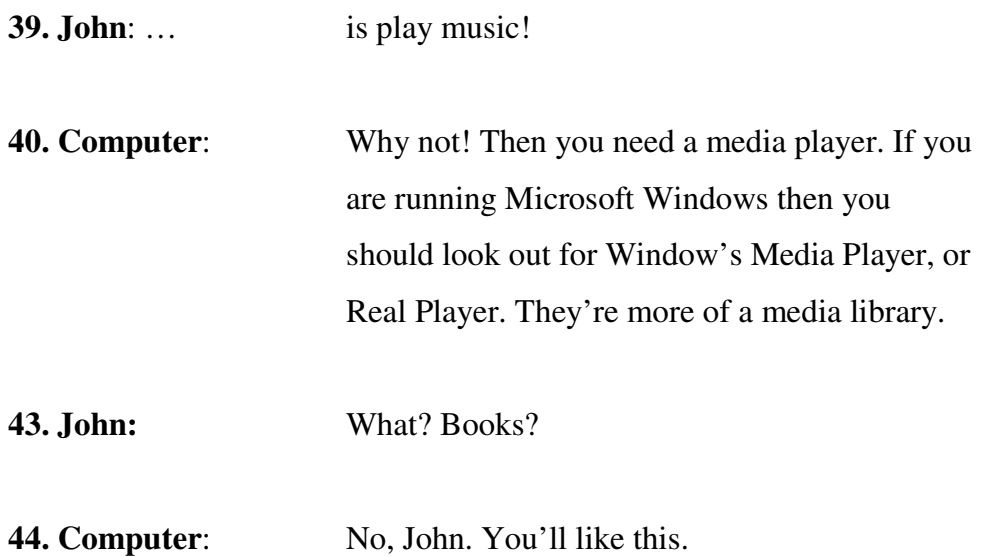

# **SFX\_Movie (Select a well known movie or its theme tune – James Bond) ANY MUSIC FROM OUR SELECTION!!!! NO JAMES BOND PLEASE!!!!**

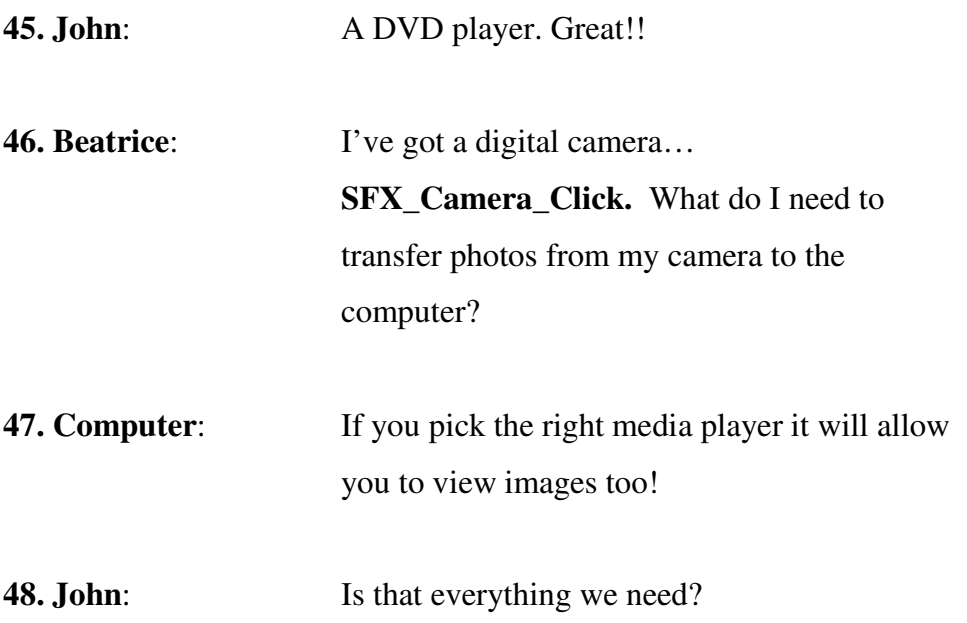

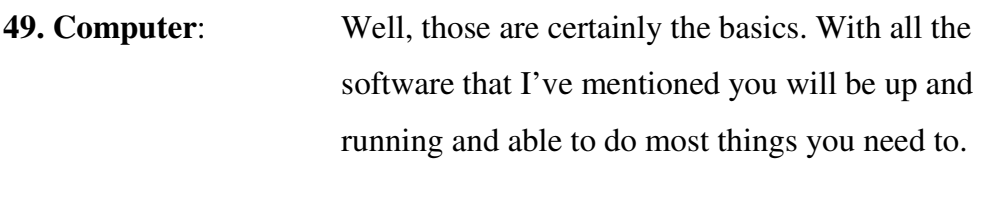

**52. John/Beatrice**: Thanks Computer.

**53. Computer**: Good Luck!

## **SFX\_Closing\_Down\_Windows then Fade into SFX\_Computer\_Off.**

#### **Outro:**

That's it for this programme on what to look for when buying a secondhand computer. And don't forget to ask if the computer comes with a guarantee or not! Remember if you want to listen to the programme again, or tell friends about it, then go to www.dw-world.de/lbe. Goodbye